## **Inhaltsverzeichnis**

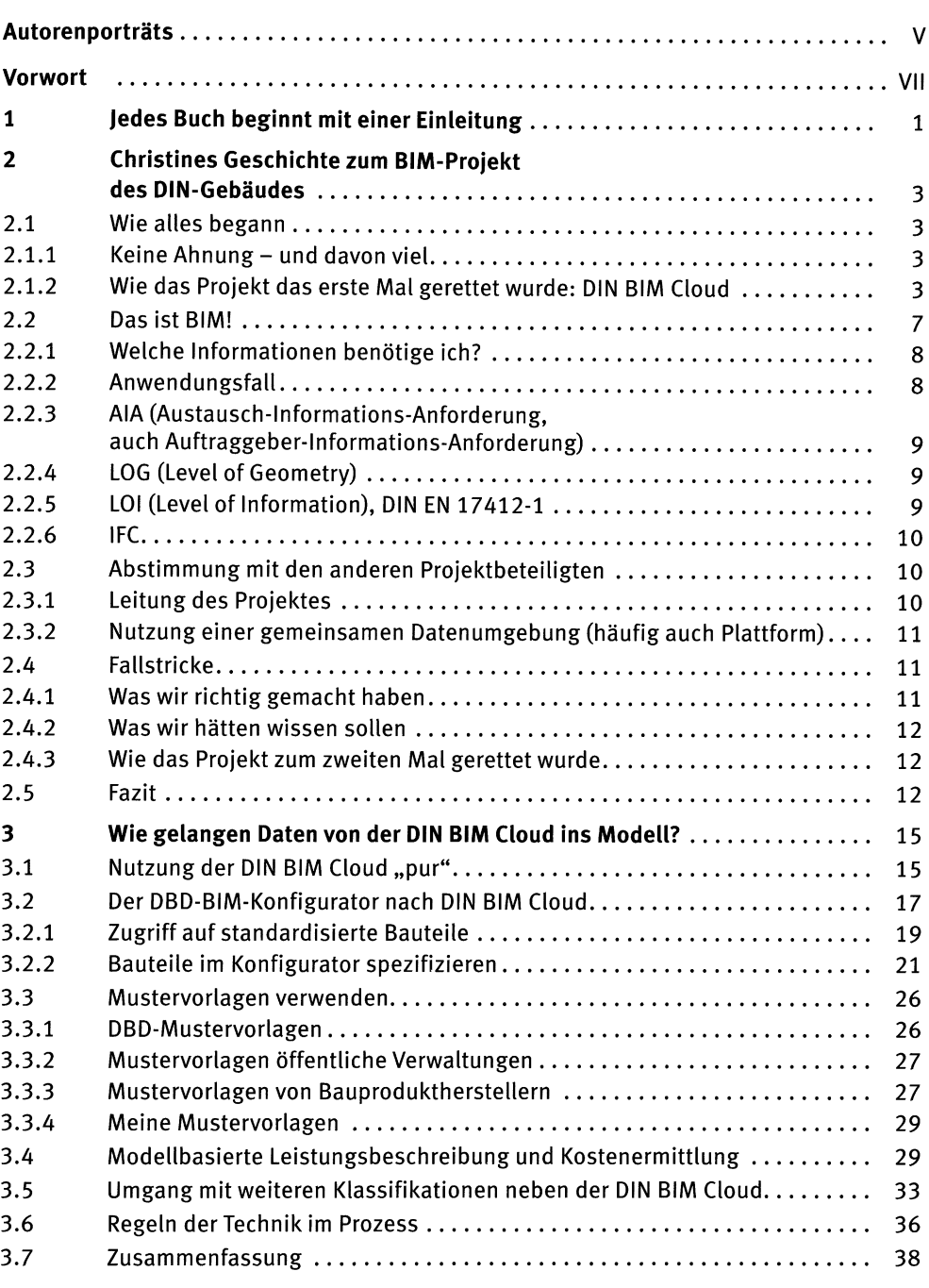

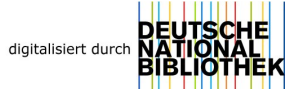

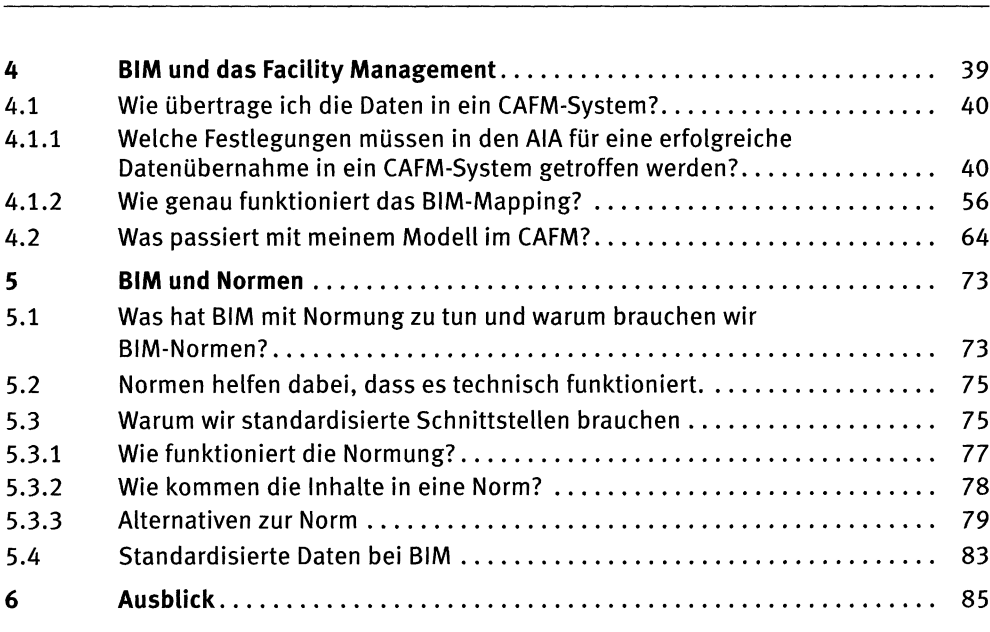